### ДОКУМЕНТ ПОДПИСАН УСИЛЕННОЙ КВАЛИФИЦИРОВАННОЙ ЭЛЕКТРОННОЙ ЦИФРОВОЙ ПОДПИСЬЮ сведения об ЭЦП:

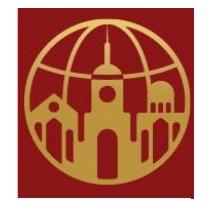

Подписано цифровой подписью: АНО ДПО САСЗ DN: 1.2.643.100.4=120A34303237393930353932, 1.2.840.113549.1.9.2=4027990592-402701001-012668204159, email=melnal@universitys.ru, 1.2.643.3.131.1.1=120C343032383033333533333034, 1.2.643.100.3=120B3132363638323034313539, 1.2.643.100.1=120D31313334303030303030323736, title=Ректор, o=АНО ДПО САСЗ, street=УЛ ГАГАРИНА, ДОМ 1, 1, 21, l=Калуга, st=40 Калужская область, c=RU, givenName=Оксана Ивановна, sn=Лысенко, cn=АНО ДПО САСЗ

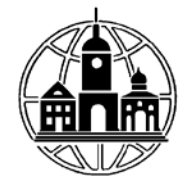

# **АВТОНОМНАЯ НЕКОММЕРЧЕСКАЯ ОРГАНИЗАЦИЯ ДОПОЛНИТЕЛЬНОГО ПРОФЕССИОНАЛЬНОГО ОБРАЗОВАНИЯ «СРЕДНЕРУССКАЯ АКАДЕМИЯ СОВРЕМЕННОГО ЗНАНИЯ» АНО ДПО САСЗ**

Принято на заседании

Педагогического Совета Академии

Протокол от 01 октября 2021 года

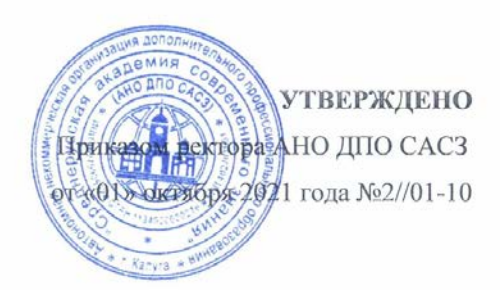

# **Современные программные комплексы для составления и проверки смет Проектно-сметный практикум**

# РАБОЧАЯ ПРОГРАММЫ ДИСЦИПЛИНЫ

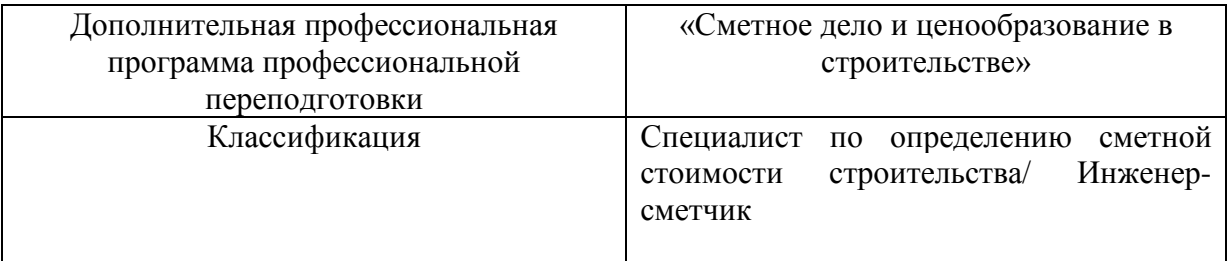

Разработал: АНО ДПО САСЗ

### **1. ХАРАКТЕРИСТИКА ДИСЦИПЛИНЫ**

В соответствии с учебным планом программы, разработанным на основе:

Приказа Министерства науки и высшего образования РФ от 12 августа 2020 г. N 954 "Об утверждении федерального государственного образовательного стандарта высшего образования - бакалавриат по направлению подготовки 38.03.01 Экономика" (с изменениями и дополнениями) С изменениями и дополнениями от: 26 ноября 2020 г

Профессионального стандарта "Специалист в области планово-экономического обеспечения строительного производства", утвержден приказом Министерства труда и социальной защиты Российской Федерации от 18 июля 2019 года N 504н

дисциплина «Современные программные комплексы для составления и проверки смет. Проектно-сметный практикум», в соответствии с учебным планом, является обязательной для изучения ДПП ПП «Сметное дело и ценообразование в строительстве», 620ч.

### **2. ЦЕЛИ И ЗАДАЧИ ДИСЦИПЛИНЫ**

Дисциплина «Современные программные комплексы для составления и проверки смет. Проектно-сметный практикум» включает 1 тему. Темы объединены в 1 дидактическую единицу: «Современные программные комплексы для составления и проверки смет. Проектно-сметный практикум».

**Цель изучения дисципли**ны: формирование у слушателей современных знаний по применению базовых средств работы с программным комплексом автоматизированного расчета сметной стоимости «ГРАНД-Смета».

Основными **задачами** изучения дисциплины являются:

-овладеть необходимыми аспектами теории и практики по автоматизированному расчету сметной стоимости с применением программного комплекса ГРАНД-Смета.

-обучить слушателей навыкам по составлению локальных сметных расчетов, объектных смет, сводных сметных расчетов с применением программного комплекса «ГРАНД-Смета», по ведению учета выполненных работ, по расчету сметной стоимости в текущем уровне цен базисно-индексным методом, по расчету сметной стоимости в текущем уровне цен ресурсным методом по фактической стоимости ресурсов, а также способам проверки сметной документации с применением программного комплекса «ГРАНД-Смета».

-выработать практические навыки по определению стоимости строительной продукции на разных стадиях инвестиционного процесса с использованием программных комплексов.

- изучить порядок автоматизированного составления сметной документации, порядок составления сметной документации в среде программы «Гранд-смета»

-приобрести практические навыки работы со сметным программным комплексом, на основе которых слушатель сможет, используя теоретические и практические основы самостоятельно посчитать стоимость строительства объекта

- приобрести практические навыки расчѐта сметной документации (калькуляций, локальных смет, объектных смет, сводного сметного расчѐта).

### **3. ТРЕБОВАНИЯ К УРОВНЮ ОСВОЕНИЯ ДИСЦИПЛИНЫ (ПЛАНИРУЕМЫЕ РУЗУЛЬТАТЫ ОБУЧЕНИЯ)**

Освоение дисциплины «Современные программные комплексы для составления и проверки смет. Проектно-сметный практикум» направлено на формирование следующих планируемых результатов обучения по дисциплине. Планируемые результаты обучения (ПРО) по этой дисциплине являются составной частью планируемых результатов освоения образовательной программы и определяют следующие требования. После освоения дисциплины обучающиеся должны:

### **Овладеть компетенциями:**

#### **Общепрофессиональные компетенции:**

ОПК-1. Способен применять знания (на промежуточном уровне) экономической теории при решении прикладных задач

# **Профессиональные компетенции:**

Способен вести планово-экономические работы в строительной организации

ПК2. Способен определять стоимость строительно-монтажных работ, производимых строительной организацией

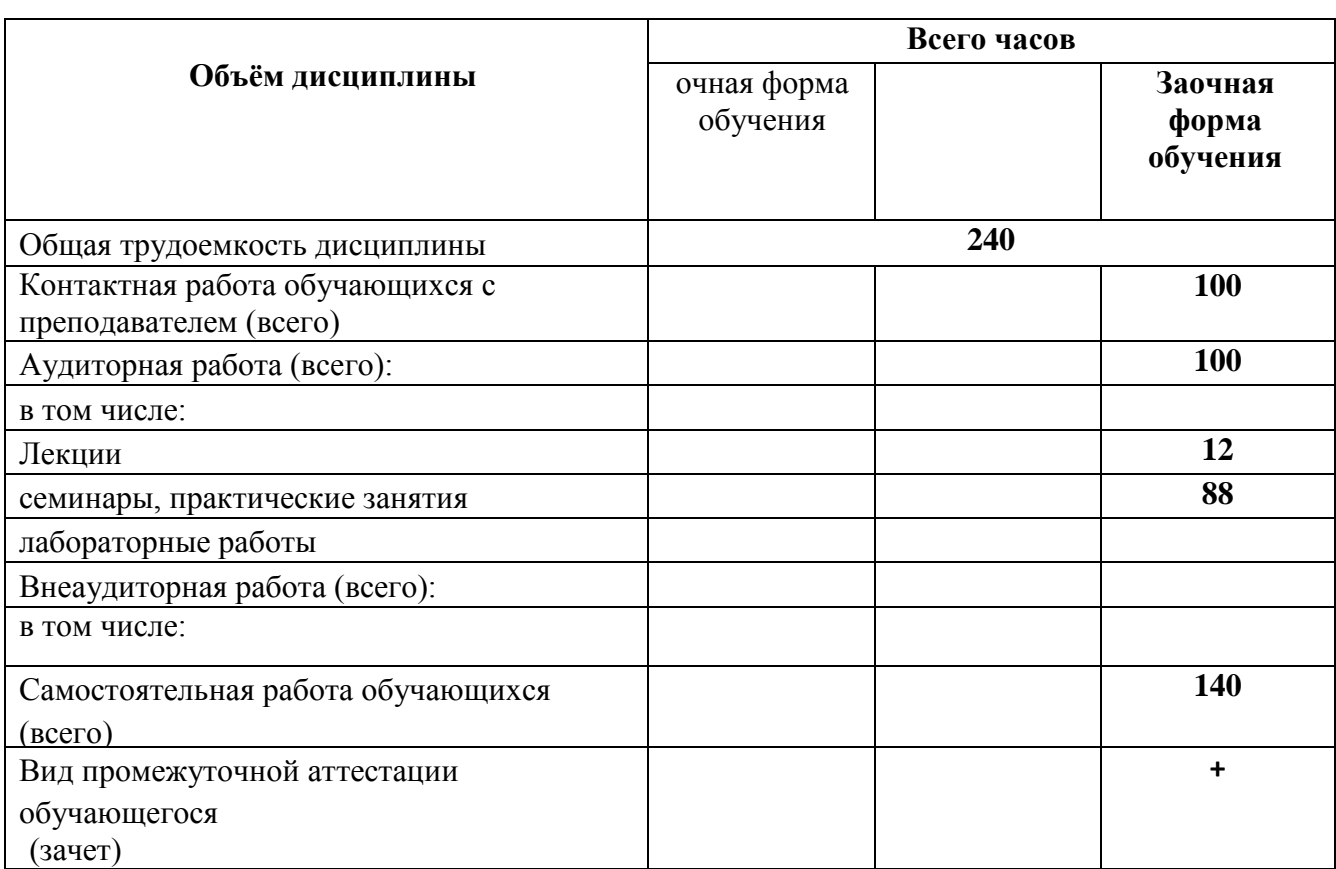

# **4. ВИДЫ УЧЕБНОЙ РАБОТЫ И ИХ ТРУДОЁМКОСТЬ**

## **5. ТЕМАТИЧЕСКАЯ СТРУКТУРА ДИСЦИПЛИНЫ**

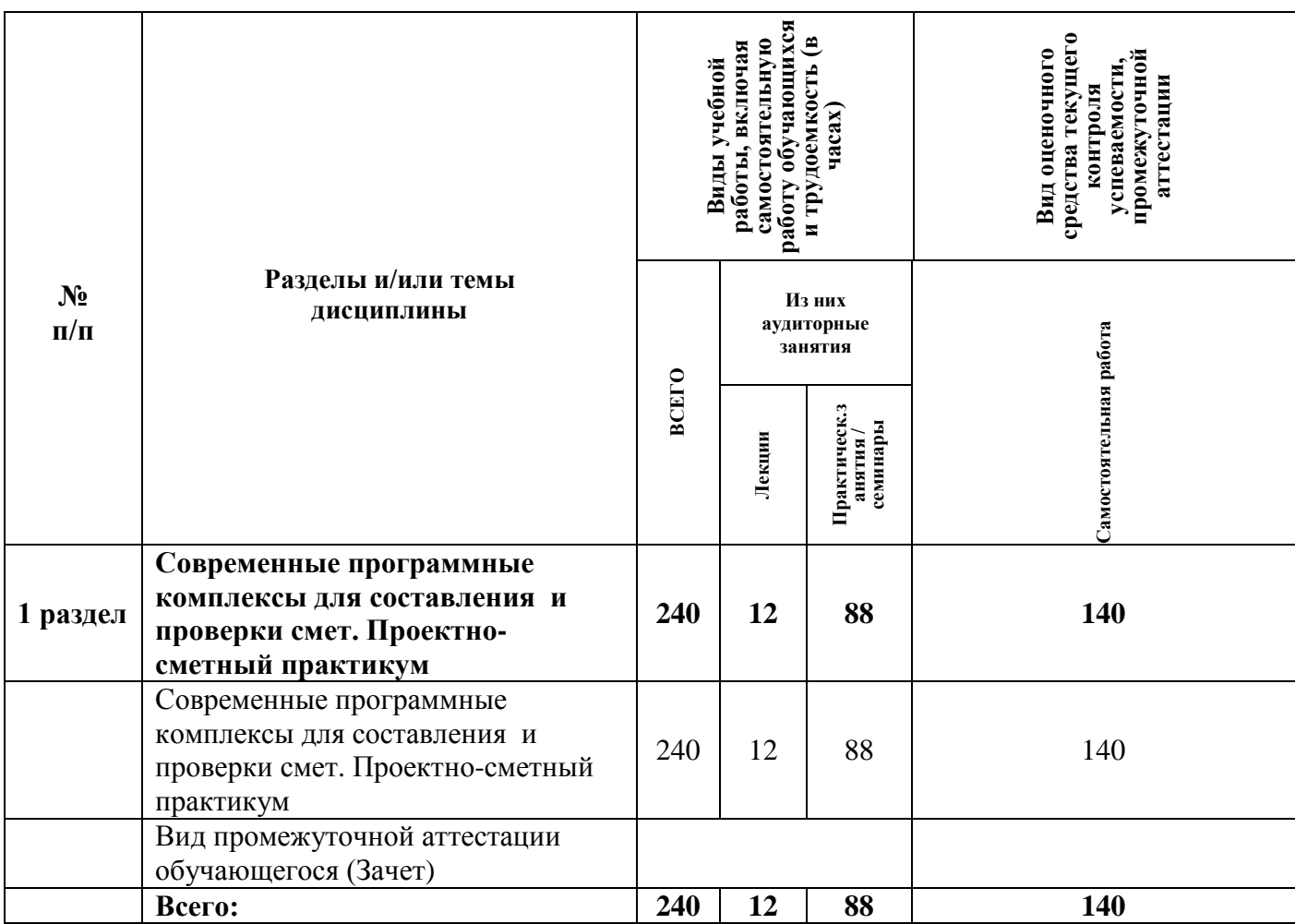

#### **Содержание дисциплины:**

**Раздел 1 Современные программные комплексы для составления и проверки смет. Проектно-сметный практикум** 

**Тема 1 Современные программные комплексы для составления и проверки смет. Проектно-сметный практикум** 

*Содержание лекционных занятий:*

Автоматизированное составление смет в среде программы "ГРАНД-Смета"

Автоматизация расчета стоимости строительной продукции. Проблемы автоматизации в строительстве.

Использование программного комплекса ГРАНД-Смета в автоматизации расчета стоимости строительной продукции. Основные отличия программных комплексов для автоматизации расчета стоимости строительной продукции ГРАНД-Смета, ГОССТРОЙСМЕТА, Гектор сметчик строитель. Плюсы и минусы программных решений.

Установка и запуск программного комплекса ГРАНД-Смета. Дистрибутив. Электронный ключ защиты. Блок нормативной базы. Файлы лицензий. Типичные ошибки при установке. Возможности программного комплекса. Требование к системе. Системные требования. Драйвер электронного ключа. Виды операционных систем. Установка ПК ГРАНД-Смета. Инсталлятор ПК ГРАНД-Сметы. Особенности установки программного комплекса на различные операционные системы. Первый запуск. Установки программы. Установки локальной/ресурсной сметы.

Работа с нормативной базой в среде программы "ГРАНД-Смета". Выбор и подключение региональной базы. Информация о базе. Группы сборников на строительные работы. Сборники на ремонтно-строительные работы.

Сборники на монтажные работы. Сборники на пусконаладочные работы. Сборники сметных цен на материалы. Просмотр информационной панели Просмотр расценок по текущему району строительства. Переключение в режим работы с нормативной базой. Особенности работы с режимом нормативная база. Каталог сборников.

Правила поиска сборников. Вызов технической части. Состав технической части. Общие указания из технической части. Правила исчисления объемов. Коэффициенты к расценкам отражающие условия выполнения работ. Понятие состава затрат. Виды затрат.

Расход на единицу измерителя расценки. Неучтенные ресурсы в составе затрат. Понятие состава работ. Виды работ, включенные в расценку. Правила применения коэффициентов к составу работ. Элементы прямых затрат. Особенности применения коэффициентов к расценкам. Коэффициенты к расценкам из технической части сборника. Поиск расценок в базе.

Поиск расценок по сборнику. Алгоритм поиска. Элементы частей расценок, по которым может производиться поиск расценок в сборнике.

Итоги сметы. Структура итогов сметы.

Составление локальных смет в среде программы "ГРАНД-Смета".

*Содержание практических занятий:*

Составление локальных смет в среде программы "ГРАНД-Смета".

Элементы строительства. Ввод новых элементов строительства. Понятие структуры сборников элементов строительства. Правила создания элементов строительства.

Список строек. Список объектов. Выбор региона и зоны строительства. Добавление нового раздела. Вставка нового раздела. Правила удаления разделов. Ввод в смету позиций с известным обоснованием. Ввод позиций с выбором расценок из нормативной базы.

Ввод физического объема в позицию сметы. Перемещение, копирование, удаление позиций сметы. Работа с позициями локальной сметы. Применение к позициям смет коэффициентов. Задание объема работ. Замена ресурсов. Просмотр и корректировка норм Накладных Расходов для позиции. Параметры сметы. Применение коэффициентов к итогам. Задание коэффициента к итогам вручную. Справочник коэффициентов к итогам. Задание коэффициента к итогам при помощи справочника. Применение коэффициентов стесненности.

Способы учета коэффициента к итогам. Раздел для применения коэффициента к итогам.

Составление локальных смет базисно-индексным методом в среде программы "ГРАНД-Смета". Основной принцип базисно индексного расчета. Правила применение единого индекса в итогах. Единый индекс в итогах сметы с переводом локально сметы в объектную смету или сводный сметный расчет. Индивидуальные индексы к позициям для расчета единичной стоимости. Индексы к СМР. Признаки индекса. Особенности применения. Привязка индексов к позициям сметы. Индексы по разделам сметы. Привязка индексов к видам работ локальной сметы.

Составление локальных смет ресурсным методом в среде программы "ГРАНД-Смета". Основной принцип ресурсного метода. Применение ресурсного метода. Особенности ресурсного метода. Загрузка цен из сборника. Ручное задание текущих, фактических цен в ресурсной ведомости. Ручное задание фактической стоимости в ресурсной части позиции локальной сметы.

Формирование объектной сметы и сводного сметного расчета в среде программы "ГРАНД-Смета". Добавление данных в ОС и ССР. Автосоставление ОС и ССР. Добавление данных их файлов. Обновление данных ОС и ССР при изменении входящих в них локальных смет. Лимитированные затраты в ОС и ССР. Справочник затрат ОС и ССР. Главы для применения лимитированных затрат ОС и ССР.

Учет выполненных работ в среде программы "ГРАНД-Смета". Создание акта выполненных работ на основе сметы. Алгоритм создания акта выполненных работ. Перенос данных локальной сметы в акт выполненных работ. Задание параметров акта выполненных работ. Локальная смета на основе акта выполненных работ. Задание объема работ. Задание объема работ формулой. Задание объема работ при помощи идентификатора. Задание объема работ с помощью переменных. Задание объема в процентном отношении к объему локально сметы. Отчетный период и дата составления акта выполненных работ.

Экспертиза сметы в среде программы "ГРАНД-Смета". Основы проверки сметной документации с помощью программного комплекса ГРАНД-Смета. Основная проверка позиций сметы. Проверка накладных расходов и сметной прибыли. Проверка индексов удорожания. Проверка фактических цен Допустимые исправления в локальной смете.

Реализация компетентностного подхода предусматривает широкое использование в учебном процессе активных и интерактивных форм проведения занятий (компьютерных симуляций, деловых и ролевых игр, разбор конкретных ситуаций, психологические тренинги, проведение форумов и выполнение заданий в интернет-среде, электронное тестирование знаний, умений и навыков) в сочетании с внеаудиторной работой с целью формирования и развития профессиональных навыков обучающихся.

В рамках учебных курсов предусмотрены встречи с представителями компаний, государственных и общественных организаций, мастер-классы экспертов и специалистов с возможным использованием электронных средств проведения видеоконференций и видеолекций.

В практике организации обучения широко применяются следующие методы и формы проведения занятий:

- **традиционные** (лекции, семинары, лабораторные работы и т.д.) и **активные и интерактивные формы** (компьютерные симуляции, деловые и ролевые игры, разбор конкретных ситуаций, психологические и иные тренинги, анализ кейсов, дискуссионные группы и т.д. Дополнительными примерами активных и интерактивных форм организации занятий могут служить: диалог; моделирование; «аквариум»; «снежный ком»; мозговой штурм; «жужжащие группы»; имитационные упражнения; организационно-деятельностные игры; проблемное изложение; частично-поисковый (эвристический, сократический) метод; исследовательский метод; креативный метод; анализ конкретных учебных ситуаций (case study) (кейс типа «Выбор», «Кризис», «Конфликт», «Инновационный кейс») и др.);

- формы с использованием информационных технологий / технических средств обучения, дистанционных образовательных технологий (мультимедийные лекции, видеоконференции и т.д.);

- аудиторные и внеаудиторные формы;

- семинары, на которых обсуждаются ключевые проблемы, освещенные в лекциях и сформулированные для освоения в ходе самостоятельной внеаудиторной подготовки обучающегося;

- компьютерные занятия;

- письменные или устные домашние задания;
- расчетно-аналитические, расчетно-графические задания;
- круглые столы;
- консультации преподавателей;
- самостоятельная работа:
- самостоятельное освоение теоретического материала;
- решение специальных задач;
- выполнение тренировочных и обучающих тестов;
- выполнение компьютерных экспериментов и компьютерных лабораторных работ в дистанционном режиме;
	- проработка отдельных разделов теоретического курса;
	- подготовка к семинарским и практическим занятиям;
	- подготовка к промежуточному и итоговому контролю.

## **6.1. ПЕРЕЧЕНЬ УЧЕБНО-МЕТОДИЧЕСКОГО ОБЕСПЕЧЕНИЯ ДЛЯ САМОСТОЯТЕЛЬНОЙ РАБОТЫ ОБУЧАЮЩИХСЯ**

Рекомендуются следующие виды самостоятельной работы:

- изучение теоретического материала с использованием курса лекций и рекомендованной литературы;

- дидактическое тестирование;

В комплект учебно-методического обеспечения самостоятельной работы обучающихся входят: рекомендуемый перечень литературы, учебно-методические и информационные материалы, оценочные средства и иные материалы.

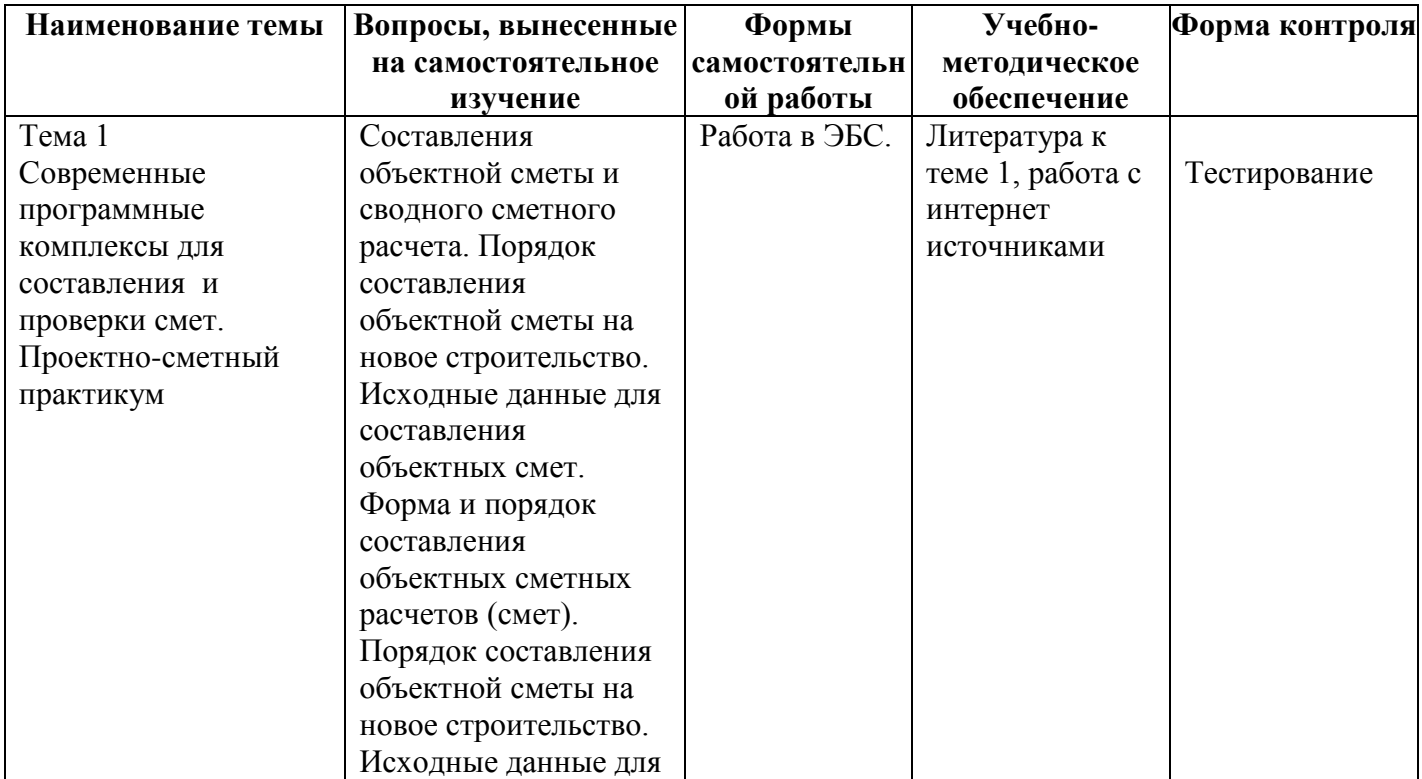

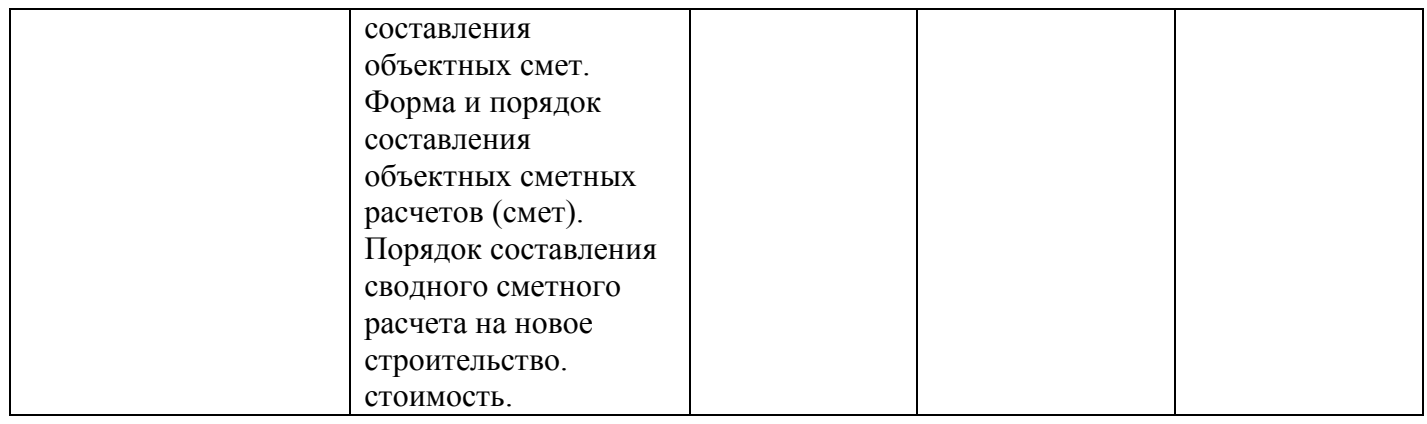

# **6.2. КУРСОВОЙ ПРОЕКТ**

Учебным планом не предусмотрено.

# **6.3. КОНТРОЛЬНАЯ РАБОТА**

Учебным планом не предусмотрено.

# **7. ОЦЕНОЧНЫЕ МАТЕРИАЛЫ**

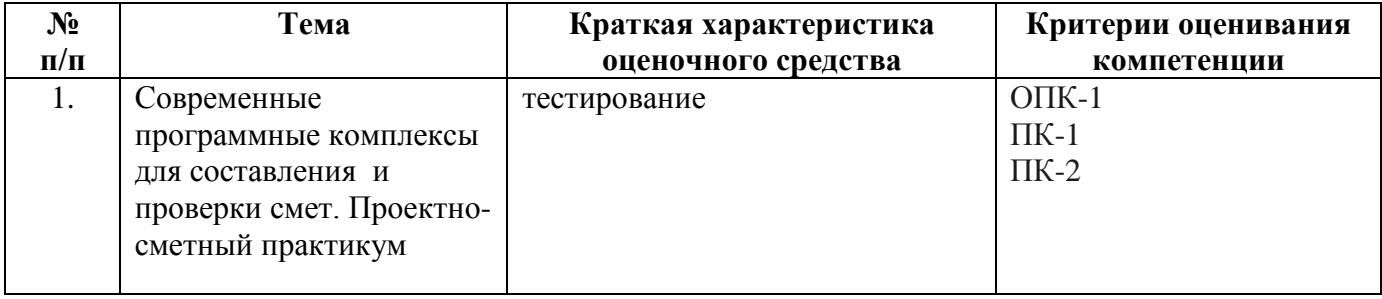

При оценке знаний на зачете учитывается:

1. Уровень сформированности компетенций.

2. Уровень усвоения теоретических положений дисциплины, правильность формулировки основных понятий и закономерностей.

3. Уровень знания фактического материала в объеме программы.

- 4. Логика, структура и грамотность изложения вопроса.
- 5. Умение связать теорию с практикой.
- 6. Умение делать обобщения, выводы.

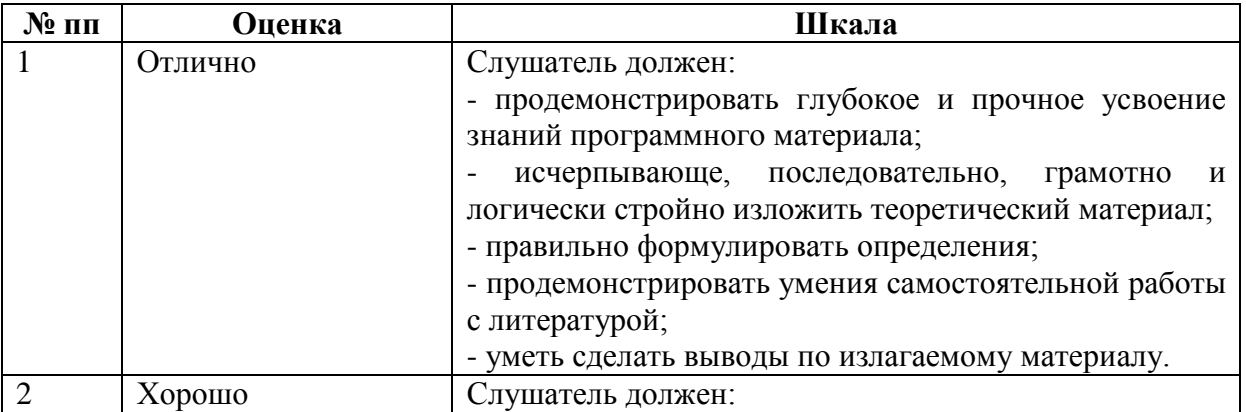

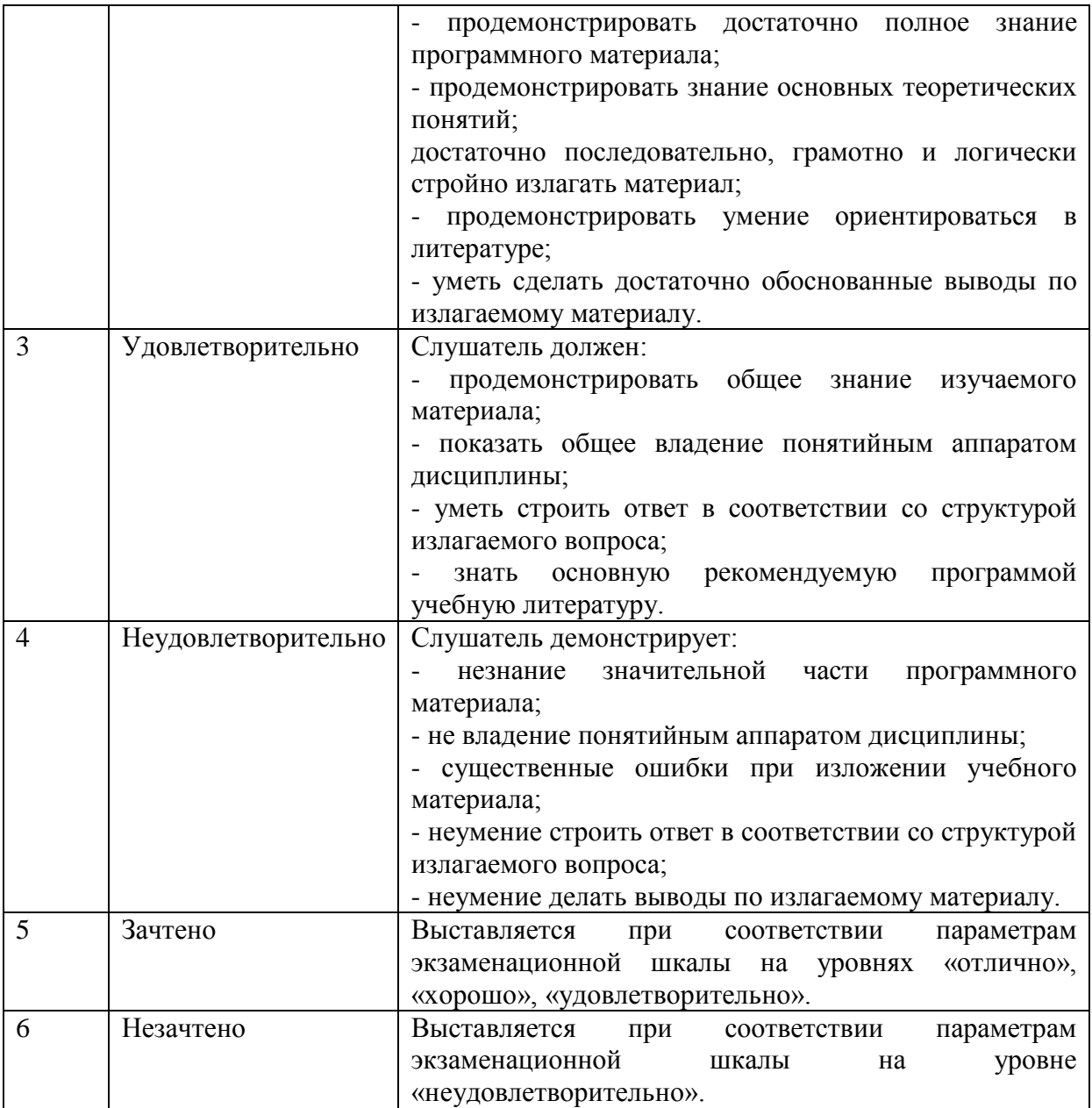

# **3.2. Тестирования**

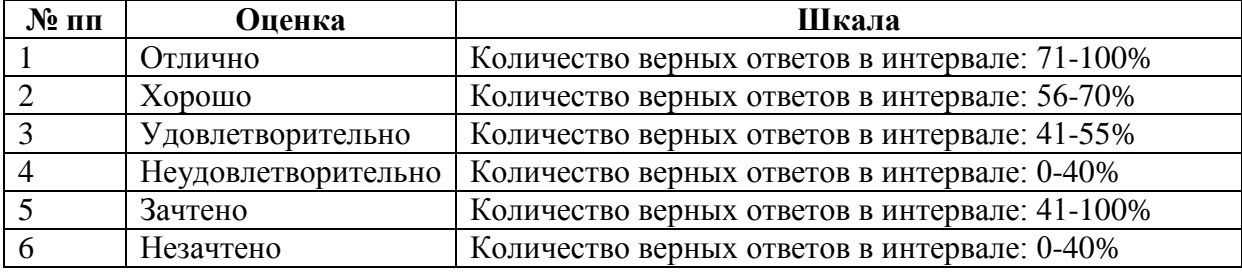

# **7.1. ДЕМОНСТРАЦИОННЫЙ ВАРИАНТ ТЕСТА**

#### **Содержание тестовых материалов**

#### **Полная сумма себестоимости включает:**

прямые затраты и накладные расходы накладные расходы и сметную прибыль прямые затраты и сметную прибыль **прямые затраты, сметную прибыль, накладные расходы**

#### **На снижение прибыли влияет:**

рост производительности труда **рост цен на материалы** увеличение объемов СМР сокращение сроков строительства

#### **К прямым видам налогов относятся:**

таможенные пошлины НДС акцизы **налог на имущество организация**

#### **Основные фонды - это:**

средства труда, участвующие в одном производстве строительные материалы и конструкции **орудия труда, участвующие во многих производственных циклах**

средства труда стоимостью не менее 100 ММОТ

#### **Затраты на производство подлежат возмещению за счет: себестоимости**

чистой прибыли себестоимости и чистой прибыли доли прибыли от экономии материалов

#### **Для эффективности производства:**

фондоотдача должна увеличиваться, а фондоемкость – уменьшаться **фондоотдача и фондоемкость должны увеличиваться** фондоотдача должна уменьшаться, а фондоемкость – увеличиваться фондоотдача и фондоемкость должны уменьшаться

#### **К группировке затрат по экономическим элементам относят:**

затраты на топливо и энергию на технологические цели затраты на основную зарплату рабочих **затраты на амортизацию** затраты на подготовку производства

**Зарплата руководителей и специалистов учитывается в затратах на:** материалы **накладные расходы** эксплуатацию машин

расходы на оплату труда

#### **При подрядном способе:**

СМР выполняются силами предприятий для собственных нужд строительные управления предприятий выполняют только строительные работы **в строительстве участвуют заказчик, генподрядчик, субподрядчик** СМР выполняются силами только субподрядных организаций

#### **Фондоотдача рассчитывается формуле:**

**ССМР/ФСР** ССМР/Соб ФСР/Но ФСР/ССМР

#### **Коммандитное товарищество состоит:**

из участников, которые несут ответственность только в пределах взноса

из участников, которые несут одинаковую ответственность

из участников, каждый из которых несет ответственность собственным имуществом

#### **из полных товарищей и вкладчиков-коммандистов**

# **При заключении договора стороны в первую очередь подписывают:**

договор дополнительное соглашение **протокол о намерениях** протокол разногласий

**Тендер- это: способ заключения договора подряда** вид договора название юридического документа форма собственности

#### **Прибыль предприятия – это:**

разница между всеми доходами предприятия и расходами, связанными с производством и реализацией продукции

### **разница между всеми доходами предприятия и расходами по всем видам хозяйственной деятельности**

разница между доходами и расходами предприятия разница между всеми доходами предприятия и маркетинговыми расходами

#### **Формула сметной стоимости СМР**:

**С = С пз + Снр + Ссп**  $C = C \pi_3 + C_H p$  $C = C_{HD} + C_{CT}$  $C = C\pi_3 + Cc\pi$ 

# **8. ПЕРЕЧЕНЬ УЧЕБНОЙ ЛИТЕРАТУРЫ И РЕСУРСОВ СЕТИ ИНТЕРНЕТ**

# **8.1. ОСНОВНАЯ УЧЕБНАЯ ЛИТЕРАТУРА**

1. Бирюлева, Д. К. Определение объемов работ для учета в сметной документации : учебное пособие для СПО / Д. К. Бирюлева, А. Ш. Низамова. — Москва : Ай Пи Ар Медиа, 2022. — 109 c. — ISBN 978-5-4497-1489-3. — Текст : электронный // Цифровой образовательный ресурс IPR SMART : [сайт]. — URL: https://www.iprbookshop.ru/116472.html (дата обращения: 05.05.2022). — Режим доступа: для авторизир. пользователей. - DOI:<https://doi.org/10.23682/116472>

2. Драпалюк, Д. А. Анализ производства, контроль качества, безопасность труда и экспертиза сметной документации в строительстве : учебно-методическое пособие / Д. А. Драпалюк, С. Д. Николенко, О. А. Куцыгина. — Москва : Ай Пи Ар Медиа, 2021. — 246 c. — ISBN 978-5-4497-1077-2. — Текст : электронный // Цифровой образовательный ресурс IPR SMART : [сайт]. — URL: https://www.iprbookshop.ru/108276.html (дата обращения: 05.05.2022). — Режим доступа: для авторизир. пользователей

3. Пушкарева, Н. А. Сметное дело и ценообразование в строительстве : практикум для студентов направления подготовки 08.03.01 «Строительство» профиль «Проектное управление в строительстве» / Н. А. Пушкарева, Е. В. Сорока. — Макеевка : Донбасская национальная академия строительства и архитектуры, ЭБС АСВ, 2021. — 80 c. — Текст : электронный // Цифровой образовательный ресурс IPR SMART : [сайт]. — URL: https://www.iprbookshop.ru/120034.html (дата обращения: 05.05.2022). — Режим доступа: для авторизир. пользователей

### **8.2. ДОПОЛНИТЕЛЬНАЯ УЧЕБНАЯ ЛИТЕРАТУРА**

1. Ценообразование и сметное дело : учебное пособие для студентов направления подготовки 08.03.01 «Строительство» профиль подготовки «Информационно-стоимостной инжиниринг» / составители Н. А. Тарханова, И. В. Сычева. — Макеевка : Донбасская национальная академия строительства и архитектуры, ЭБС АСВ, 2020. — 348 c. — Текст : электронный // Цифровой образовательный ресурс IPR SMART : [сайт]. — URL: https://www.iprbookshop.ru/99397.html (дата обращения: 05.05.2022). — Режим доступа: для авторизир. пользователей

2. Сметное дело и ценообразование : учебно-методическое пособие / М. П. Бовсуновская, И. Г. Лукманова, С. В. Ревунова, С. Н. Шипова. — Москва : МИСИ-МГСУ, ЭБС АСВ, 2020. — 78 c. — ISBN 978-5-7264-2326-5. — Текст : электронный // Цифровой образовательный ресурс IPR SMART : [сайт]. — URL: https://www.iprbookshop.ru/101881.html (дата обращения: 05.05.2022). — Режим доступа: для авторизир. пользователей

3. Смирнов, В. Б. Составление сметной документации с использованием ПК «Smeta.RU» версия 10. В 2 частях. Ч.1 : учебно-методическое пособие по курсу «Основы сметного дела» (практическая часть) / В. Б. Смирнов, С. Е. Кирюхина. — Москва : Российский университет дружбы народов, 2018. — 68 c. — ISBN 978-5-209- 08831-8 (ч.1), 978-5-209-08830-1. — Текст : электронный // Цифровой образовательный ресурс IPR SMART : [сайт]. — URL: https://www.iprbookshop.ru/105807.html (дата обращения: 05.05.2022). — Режим доступа: для авторизир. пользователей

# **8.3. РЕСУРСЫ СЕТИ ИНТЕРНЕТ**

[сметчик.рф](https://www.%D1%81%D0%BC%D0%B5%D1%82%D1%87%D0%B8%D0%BA.%D1%80%D1%84/articles/fgis-cs/fsnb-2021-aktualizirovali-i-podgotovili-k-resursnomu-metodu-cenoobrazovaniya)

Сметное дело.ру Смета РФ <https://www.minstroyrf.gov.ru/trades/gradostroitelnaya-deyatelnost-i-arhitektura/14/> <https://ergro.ru/info/stati/fsnb-2021/>

# **9. МЕТОДИЧЕСКИЕ УКАЗАНИЯ ДЛЯ ОБУЧАЮЩИХСЯ ПО ОСВОЕНИЮ ДИСЦИПЛИНЫ**

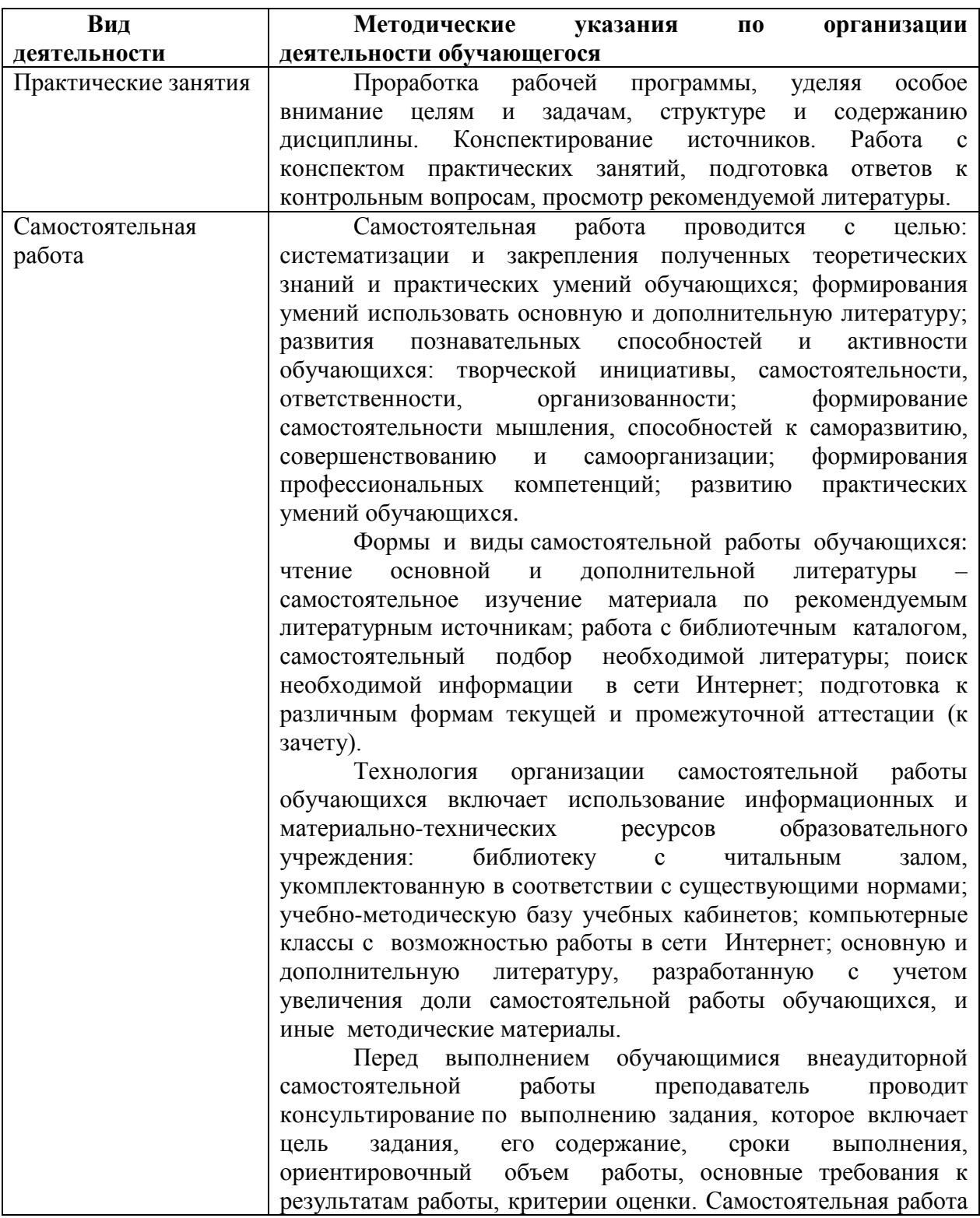

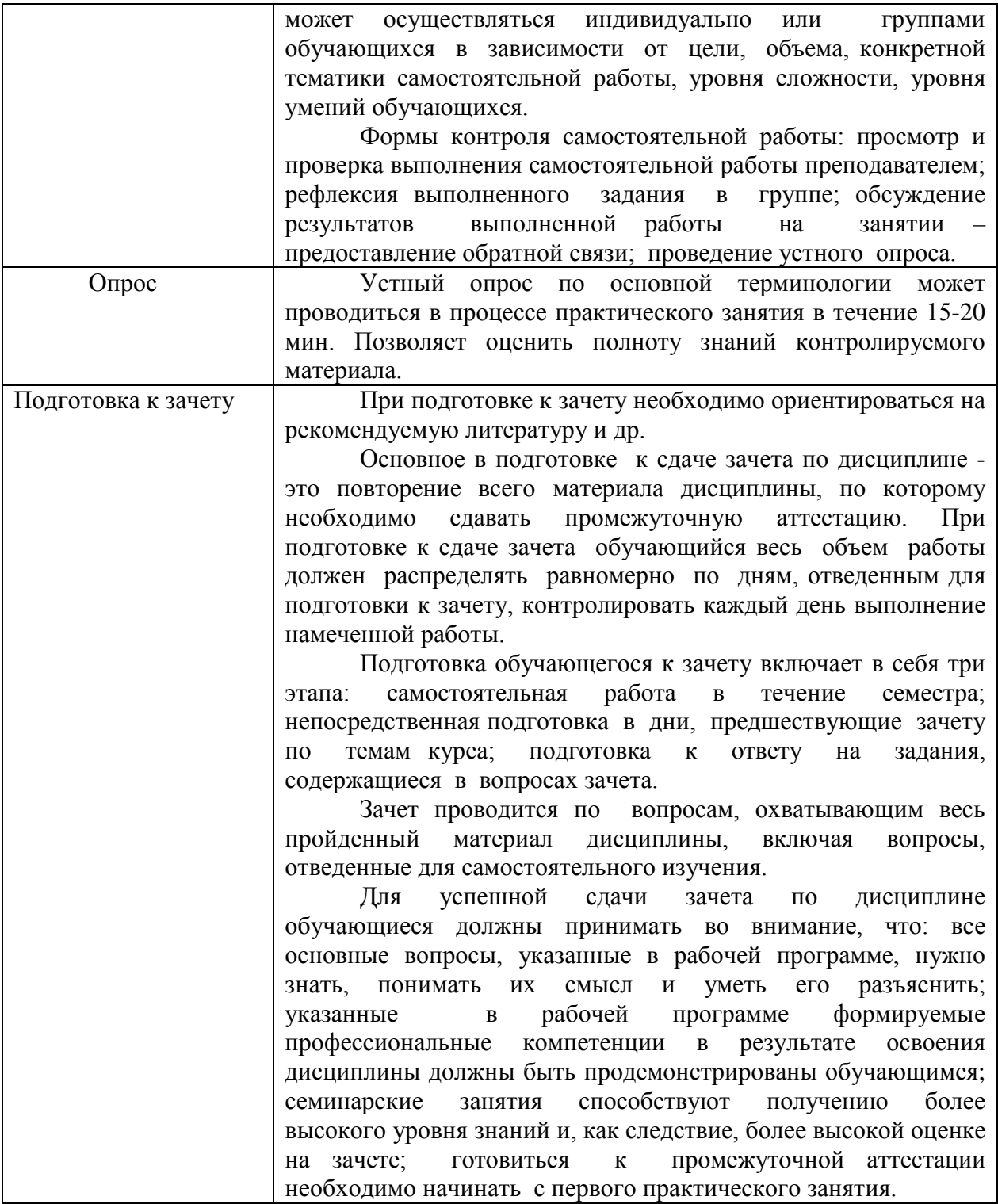

*Освоение дисциплины «Современные программные комплексы для составления и проверки смет. Проектно-сметный практикум» для обучающихся осуществляется в виде лекционных и практических занятий, в ходе самостоятельной работы. В ходе самостоятельной работы слушатели должны изучить лекционные материалы и другие источники (учебники и учебно-методические пособия), подготовиться к ответам на контрольные вопросы и выполнить тестовые задания.*

*Дисциплина «Современные программные комплексы для составления и проверки смет. Проектно-сметный практикум» включает \_\_1\_ тему.* 

*Для проведения лекционных занятий предлагается следующая тематика:*

1. Современные программные комплексы для составления и проверки смет. Проектно-сметный практикум

*Лекция – форма обучения, при которой преподаватель последовательно излагает основной материал темы учебной дисциплины. Лекция – это важный источник информации по каждой учебной дисциплине. Она ориентирует в основных проблемах изучаемого курса, направляет самостоятельную работу над ним. Для*  лекций по каждому предмету должна быть отдельная тетрадь для лекций. Прежде *всего, запишите имя, отчество и фамилию лектора, оставьте место для списка рекомендованной литературы, пособий, справочников.*

*Будьте внимательны, когда лектор объявляет тему лекции, объясняет Вам место, которое занимает новый предмет в Вашей подготовке и чему новому Вы сможете научиться. Отступите поля, которые понадобятся для различных пометок, замечаний и вопросов.*

*Запись содержания лекций очень индивидуальна, именно поэтому трудно пользоваться чужими конспектами.*

*Не стесняйтесь задавать вопросы преподавателю! Чем больше у Вас будет информации, тем свободнее и увереннее Вы будете себя чувствовать!*

*Базовые рекомендации:*

*- не старайтесь дословно конспектировать лекции, выделяйте основные положения, старайтесь понять логику лектора;*

*- точно записывайте определения, законы, понятия, формулы, теоремы и т.д.;* 

- *- передавайте излагаемый материал лектором своими словами;*
- *- наиболее важные положения лекции выделяйте подчеркиванием;*

*- создайте свою систему сокращения слов;*

*- привыкайте просматривать, перечитывать перед новой лекцией предыдущую информацию;* 

*- дополняйте материал лекции информацией;* 

*- задавайте вопросы лектору;* 

*- обязательно вовремя пополняйте возникшие пробелы.*

*Правила тактичного поведения и эффективного слушания на лекциях:*

*- Слушать (и слышать) другого человека.*

*- Если преподаватель «скучный», но Вы чувствуете, что он действительно владеет материалом, то скука - это уже Ваша личная проблема.*

*Существует очень полезный прием, позволяющий оставаться в творческом напряжении даже на лекциях заведомо «неинтересных» преподавателях. Представьте, что перед Вами клиент, который что-то знает, но ему трудно это сказать (а в консультативной практике с такими ситуациями постоянно приходится сталкиваться). Очень многое здесь зависит от того, поможет ли слушающий говорящему лучше изложить свои мысли (или сообщить свои знания). Прием прост – постарайтесь всем своим видом показать, что Вам «все-таки интересно» и Вы «всетаки верите», что преподаватель вот-вот скажет что-то очень важное. И если в аудитории найдутся хотя бы несколько таких слушателей, внимательно и уважительно слушающих преподавателя, то может произойти «маленькое чудо», когда преподаватель «вдруг» заговорит с увлечением, начнет рассуждать смело и с озорством (иногда преподаватели сами ищут в аудитории внимательные и заинтересованные лица и начинают читать свои лекции, частенько поглядывая на таких слушателей, как бы «вдохновляясь» их доброжелательным вниманием). Если*  *это кажется невероятным (типа того, что «чудес не бывает»), просто вспомните себя в подобных ситуациях, когда с приятным собеседником-слушателем Вы вдруг обнаруживаете, что говорите намного увереннее и даже интереснее для самого себя. Но «маленького чуда» может и не произойти, и тогда главное - не обижаться на преподавателя. Считайте, что Вам не удалось «заинтересовать» преподавателя своим вниманием (он просто не поверил в то, что Вам действительно интересно).*

*- Чтобы быть более «естественным» и чтобы преподаватель все-таки поверил в вашу заинтересованность его лекцией, можно использовать еще один прием. Постарайтесь молча к чему-то «придраться» в его высказываниях. И когда вы найдете слабое звено в рассуждениях преподавателя (а при желании это несложно сделать даже на лекциях признанных психологических авторитетов), попробуйте «про себя» поспорить с преподавателем или хотя бы послушайте, не станет ли сам преподаватель «опровергать себя» (иногда опытные преподаватели сначала подбрасывают провокационные идеи, а затем как бы сами с собой спорят). В любом случае, несогласие с преподавателем - это прекрасная основа для диалога (в данном случае - для «внутреннего диалога»), который уже после лекции, на практическом может превратиться в диалог реальный. Естественно, не следует извращать данный прием и всем своим видом показывать преподавателю, что Вы его «презираете», что он «ничтожество» и т. п. Критика (особенно критика преподавателя) должна быть конструктивной и доброжелательной.* 

*- Если Вы в чем-то не согласны (или не понимаете) с преподавателем, то совсем не обязательно тут же перебивать его и, тем более, высказывать свои представления, даже если они и кажутся Вам верными. Перебивание преподавателя на полуслове - это верный признак невоспитанности. А вопросы следует задавать либо после занятий (для этого их надо кратко записать, чтобы не забыть), либо выбрав момент, когда преподаватель сделал хотя бы небольшую паузу, и обязательно извинившись. Неужели не приятно самому почувствовать себя воспитанным человеком, да еще на глазах у целой аудитории?*

*Правила конспектирования на лекциях:*

*- Не следует пытаться записывать подряд все то, о чем говорит преподаватель. Даже если слушатель владеет стенографией, записывать все высказывания просто не имеет смысла: важно уловить главную мысль и основные факты.*

*- Желательно оставлять на страницах поля для своих заметок (и делать эти заметки либо во время самой лекции, либо при подготовке к практическим занятиям и экзаменам).*

*- Естественно, желательно использовать при конспектировании сокращения, которые каждый может «разработать» для себя самостоятельно (лишь бы самому легко было потом разобраться с этими сокращениями).*

*- Стараться поменьше использовать на лекциях диктофоны, поскольку потом трудно будет «декодировать» неразборчивый голос преподавателя, все равно потом придется переписывать лекцию (а с голоса очень трудно готовиться к ответственным экзаменам), наконец, диктофоны часто отвлекают преподавателя тем, что слушатель ничего не делает на лекции (за него, якобы «работает» техника) и обычно просто сидит, глядя на преподавателя немигающими глазами (взглядом немного скучающего «удава»), а преподаватель чувствует себя неуютно и вместо того, чтобы свободно размышлять над проблемой, читает лекцию намного хуже, чем он мог бы это сделать (и это не только наши личные впечатления: очень многие преподаватели рассказывают о подобных случаях). Особенно все это забавно (и печально, одновременно) в аудиториях будущих психологов, которые все-таки должны* 

*учиться чувствовать ситуацию и как-то положительно влиять на общую психологическую атмосферу занятия...*

*Для проведения практических занятий предлагается следующая тематика:*

1. Современные программные комплексы для составления и проверки смет. Проектно-сметный практикум

*Практическое занятие – это одна из форм учебной работы, которая ориентирована на закрепление изученного теоретического материала, его более глубокое усвоение и формирование умения применять теоретические знания в практических, прикладных целях.*

*Особое внимание на практических занятиях уделяется выработке учебных или профессиональных навыков. Такие навыки формируются в процессе выполнения конкретных заданий – упражнений, задач и т.п. – под руководством и контролем преподавателя.*

*Готовясь к практическому занятию, тема которого всегда заранее известна, слушатель должен освежить в памяти теоретические сведения, полученные на лекциях и в процессе самостоятельной работы, подобрать необходимую учебную и справочную литературу. Только это обеспечит высокую эффективность учебных занятий.*

*Отличительной особенностью практических занятий является активное участие самих слушателей в объяснении вынесенных на рассмотрение проблем, вопросов; преподаватель, давая слушателям возможность свободно высказаться по обсуждаемому вопросу, только помогает им правильно построить обсуждение. Такая учебная цель занятия требует, чтобы учащиеся были хорошо подготовлены к нему. В противном случае занятие не будет действенным и может превратиться в скучный обмен вопросами и ответами между преподавателем и слушателями.*

*При подготовке к практическому занятию:*

*- проанализируйте тему занятия, подумайте о цели и основных проблемах, вынесенных на обсуждение;*

*- внимательно прочитайте материал, данный преподавателем по этой теме на лекции;*

*- изучите рекомендованную литературу, делая при этом конспекты прочитанного или выписки, которые понадобятся при обсуждении на занятии;*

*- постарайтесь сформулировать свое мнение по каждому вопросу и аргументирование его обосновать;*

*- запишите возникшие во время самостоятельной работы с учебниками и научной литературой вопросы, чтобы затем на практическом занятии получить на них ответы.*

*В процессе работы на практическом занятии:*

*- внимательно слушайте выступления других участников занятия, старайтесь соотнести, сопоставить их высказывания со своим мнением;*

*- активно участвуйте в обсуждении рассматриваемых вопросов, не бойтесь высказывать свое мнение, но старайтесь, чтобы оно было подкреплено убедительными доводами;*

*- если вы не согласны с чьим-то мнением, смело критикуйте его, но помните, что критика должна быть обоснованной и конструктивной, т.е. нести в себе какоето конкретное предложение в качестве альтернативы;*

*- после практического занятия кратко сформулируйте окончательный правильный ответ на вопросы, которые были рассмотрены.*

*Практическое занятие помогает слушателям глубоко овладеть предметом, способствует развитию у них умения самостоятельно работать с учебной литературой и первоисточниками, освоению ими методов научной работы и приобретению навыков научной аргументации, научного мышления. Преподавателю же работа слушателя на практическом занятии позволяет судить о том, насколько успешно и с каким желанием он осваивает материал курса.*

**10. Перечень информационных технологий, используемых при осуществлении образовательного процесса по дисциплине, в том числе комплект лицензионного программного обеспечения, электронно-библиотечные системы, современные профессиональные базы данных и информационные справочные системы**

Обучающиеся обеспечены доступом к электронной информационнообразовательной среде Академии из любой точки, в которой имеется доступ к сети «Интернет», как на территории организации, так и вне ее.

Реализация дополнительной профессиональной программы повышения квалификации с применением дистанционных образовательных технологий производится с использованием:

- системы дистанционного обучения «Прометей»;
- ЭБС IPRbooks:
- Платформы для проведения вебинаров «Pruffme»;
- **ВКС Skype.**

что обеспечивает:

-доступ к учебным планам, рабочим программам дисциплин (модулей), электронным учебным изданиям и электронным образовательным ресурсам, указанным в рабочих программах дисциплин (модулей);

-фиксацию хода образовательного процесса, результатов промежуточной аттестации и результатов освоения программы - итоговой аттестации.

- проведение учебных занятий, процедур оценки результатов обучения, реализация которых предусмотрена с применением дистанционных образовательных технологий;

-взаимодействие между участниками образовательного процесса, в том числе синхронное и (или) асинхронное взаимодействия посредством сети «Интернет».

Функционирование системы дистанционного обучения обеспечивается соответствующими средствами информационно-коммуникационных технологий и квалификацией работников, ее использующих и поддерживающих. Функционирование электронной информационно-образовательной среды соответствует законодательству Российской Федерации.

#### **10.1 Лицензионное программное обеспечение:**

OfficeStd 2019 RUS OLV NL Each Acdmc AP WinPro 10 RUS Upgrd OLV NL Each Acdmc AP

#### **10.2. Электронно-библиотечная система:**

Электронная библиотечная система (ЭБС): <http://www.iprbookshop.ru/>

#### **10.3. Современные профессиональные базы данных:**

 Официальный интернет-портал базы данных правовой информации [http://pravo.gov.ru.](http://pravo.gov.ru./)

 Портал Единое окно доступа к образовательным ресурсам <http://window.edu.ru/>

 Электронная библиотечная система «IPRbooks» [Электронный ресурс]. – Электрон. дан. – Режим доступа : <http://www.iprbookshop.ru/>

Научная электронная библиотека http://www.elibrary.ru/

Национальная электронная библиотека http://www.nns.ru/

 Электронные ресурсы Российской государственной библиотеки http://www.rsl.ru/ru/root3489/all

Электронный ресурс журналов:

«Вопросы психологии»: [http://www.voppsy.ru/frame25.htm,](http://www.voppsy.ru/frame25.htm)

«Психологические исследования»: [http://www.psystudy.com,](http://www.psystudy.com/)

«Новое в в психолого-педагогических исследованиях»: [http://www.mpsu.ru/mag\\_novoe,](http://www.mpsu.ru/mag_novoe)

«Актуальные проблемы психологического знания»: [http://www.mpsu.ru/mag\\_problemy](http://www.mpsu.ru/mag_problemy)

### **10.4. Информационные справочные системы:**

Портал Федеральных государственных образовательных стандартов высшего образования [http://fgosvo.ru.](http://fgosvo.ru./)

### **11. МАТЕРИАЛЬНО-ТЕХНИЧЕСКАЯ БАЗА**

АНО ДПО САСЗ обладает материально-технической базой, соответствующей действующим противопожарным правилам и нормам и обеспечивающей проведение всех видов проведение всех видов занятий слушателей, процедур оценки результатов обучения, реализация которых предусмотрена с применением дистанционных образовательных технологий.

Материально-техническое обеспечение дисциплины включает в себя:

- учебные аудитории для проведения учебных занятий, оснащенные оборудованием и техническими средствами обучения (мебель аудиторная (столы, стулья, доска), стол, стул преподавателя) и технические средства обучения (персональный компьютер; мультимедийное оборудование);

- помещение для самостоятельной работы обучающихся: специализированная мебель и компьютерная техника с возможностью подключения к сети «Интернет» и обеспечением доступа в электронную информационно-образовательную среду АНО ДПО САСЗ.

Каждый слушатель в течение всего периода обучения обеспечен индивидуальным неограниченным доступом к электронно-библиотечной системе Iprbooks (электронной библиотеке). Электронно-библиотечная система (электронная библиотека) обеспечивает возможность доступа обучающегося из любой точки, в которой имеется доступ к информационно-телекоммуникационной сети "Интернет" (далее - сеть "Интернет"), как на территории организации, так и вне ее.

Для осуществления образовательного процесса по дисциплине необходима следующая материально-техническая база:

1. Аудитории, оснащенные компьютерами с выходом в Интернет, оснащенная мультимедийным оборудованием:

-Мультимедиа-проектор. Экран

-Телевизор.

-Скайп (или альтернативные виды ВКС).

### **Рабочую программу дисциплины составил:** АНО ДПО САСЗ